# **Proposition de correction**

### **Exercice 1**

### **Partie A**

### **Q1**

- $Mp \rightarrow Ar \rightarrow Mr \rightarrow Nc$
- 332km

### **Q2**

- Mp  $\rightarrow$  Ar  $\rightarrow$  Mr  $\rightarrow$  Nc
- $Mp \rightarrow Ar \rightarrow Ax \rightarrow Nc$

# **Partie B**

### **Q3**

 $G = \{$  'Av': ['Mr', 'Ni', 'Ax'], 'Ni': ['Av', 'Ar', 'Mp'], 'Mp': ['Ni', 'Ar'], 'Ar': ['Mr', 'Ni', 'Mp', 'Ax'], 'Mr': ['Av', 'Ar', 'Ax', 'To', 'Nc'], 'Ax': ['Av', 'Ar', 'Mr', 'To', 'Nc', 'Di'], 'To': ['Mr', 'Ax', 'Nc'], 'Nc': ['Mr', 'To', 'Ax', 'Di'], 'Di': ['Nc', 'Ax'] }

### **Q4**

- LIFO : Last In First Out
- FIFO : First In First Out

### **Q5**

FIFO

# **Q6**

['Av', 'Mr', 'Ni', 'Ax', 'Ar', 'To', 'Nc', 'Mp', 'Di']

# **Q7**

proposition A : parcours en largeur

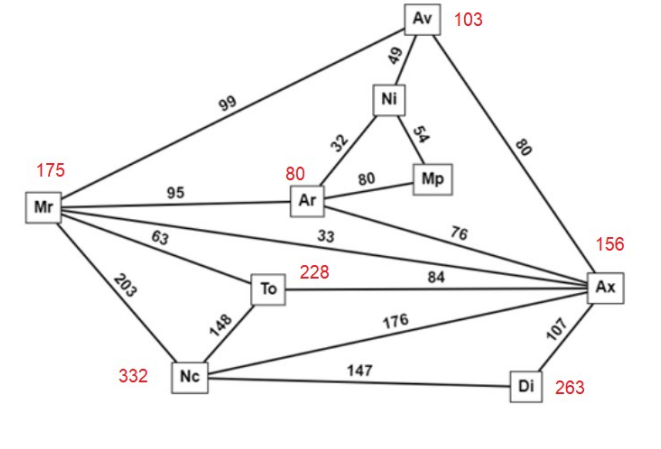

### **Q8**

**def** distance(graphe : dict, sommet : str) -> dict: """

 @param graphe -- dictionnaire représentant un graphe sous la forme de listes d'adjacence @param sommet -- un sommet du graphe

@return un dictionnaire dont les clés sont les sommets du graphe

 et la valeur associée, la distance entre ce sommet clé et le sommet d'origine sommet """"

```
 f = creerFile()
 enfiler(f, sommet)
 distances = {sommet: 0}
```

```
visite = [sommet]
```

```
 while not estVide(f):
  s = defiler(f)
   for v in graphe[s]:
      if v not in visite:
        visite.append(v)
       distances[v] = distances[s] + 1
        enfiler(f, v)
```
**return** distances

### **Q9**

{'Av': 0, 'Mr': 1, 'Ni': 1, 'Ax': 1, 'Ar': 2, 'To': 2, 'Nc': 2, 'Mp': 2, 'Di': 2}

**Q10**

```
def parcours2(G : dict, sommet : str) -> list:
  \cdots @param G -- un dictionnaire représentant un graphe sous la forme de listes d'adjacence
   @param s -- un sommet du graphe
   @return parcours en profondeur depuis s
  "'' p = creerPile()
   empiler(p, sommet)
  visite = [] # visite doit être initialisé à vide
   while not estVide(p):
    s = depiler(p)
    if not (s in visite): # sinon on ne rentre pas dans ce bloc => fin
       visite.append(s)
       for v in G[s]:
          empiler(p, v)
   return visite
```
### **Q11**

['Av', 'Ax', 'Di', 'Nc', 'To', 'Mr', 'Ar', 'Mp', 'Ni']

# **Exercice 2**

### **Partie A**

### **Q1**

Le nœud initial est appelé **racine**

Un nœud qui n'a pas de fils est appelé **feuille**

Un arbre binaire est un arbre dans lequel chaque nœud a **au maximum** deux fils.

Un arbre binaire de recherche est un arbre binaire dans lequel tout nœud est associé à une clé qui est :

- supérieure à chaque clé de tous les nœuds de son **sous-arbre gauche**
- inférieure à chaque clé de tous les nœuds de son **sous-arbre droit**

### **Q2**

1, 0, 2, 3, 4, 5, 6

### **Q3**

0, 1, 2, 6, 5, 4, 3

### **Q4**

0, 1, 2, 3, 4, 5, 6

### **Q5**

```
arbre no1 = ABR()arbre no2 = ABR()arbre\_no3 = ABR()for cle_a_inserer in [1, 0, 2, 3, 4, 5, 6]:
   arbre_no1.inserer(cle_a_inserer)
for cle a inserer in [3, 2, 1, 0, 4, 5, 6]:
   arbre no2.inserer(cle a inserer)
for cle_a_inserer in [3, 1, 5, 0, 2, 4, 6]:
   arbre no3.inserer(cle a inserer)
```
#### **Q6**

• 5

- 3
- 2

### **Q7**

```
def est present(self, cle a rechercher):
  if self.est vide() :
     return False
  elif cle a rechercher == self.cle() :
     return True
  elif cle a rechercher < self.cle() :
    return self.sag().est present(cle a rechercher)
   else :
```
return self.sad().est present(cle a rechercher)

### **Q8**

arbre\_no3.est\_presente(7)

l'ABR est équilibré  $\rightarrow$  recherche en O(ln<sub>2</sub>(n))

# **Partie B**

# **Q9**

la différence de hauteur entre les sous arbres gauche et droit doit être < 2

# **Q10**

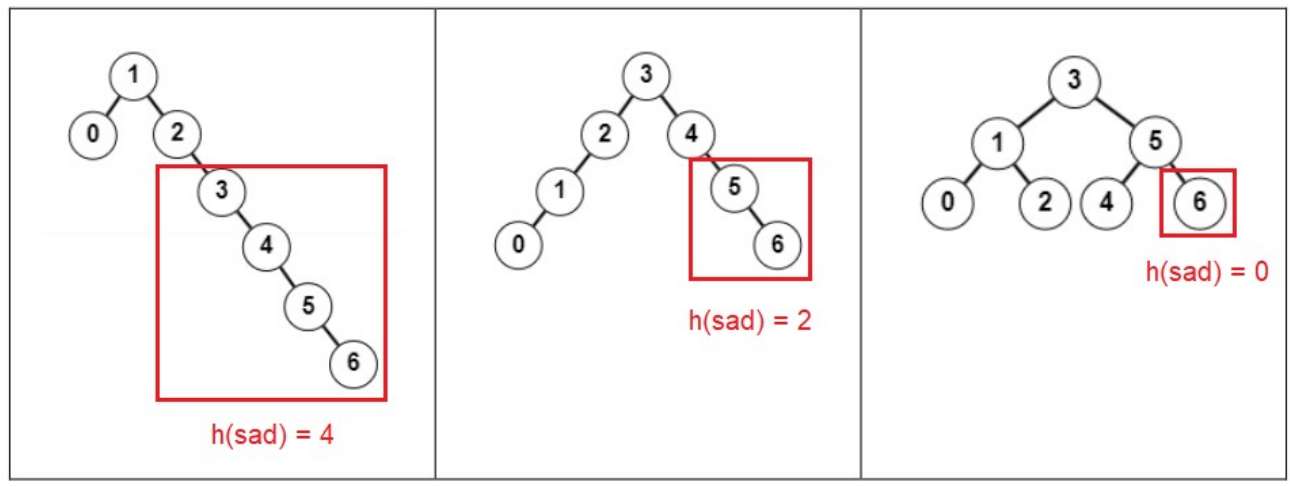

Arbre\_2 et Arbre\_3 partiellement équilibrés

# **Q11**

Arbre\_3 équilibré

# **Q12**

```
def est_equilibre(self):
   if self.est_vide():
     return True
   else:
     equilibre = self.sad().hauteur() - self.sag().hauteur()
     return abs(equilibre) < 2 and self.sad().est_equilibre() and self.sag().est_equilibre()
```
# **Exercice 3**

# **Partie A**

### **Q1**

neurologie → R4 → R8 → R1 → R2 → radiologie

**Q2**

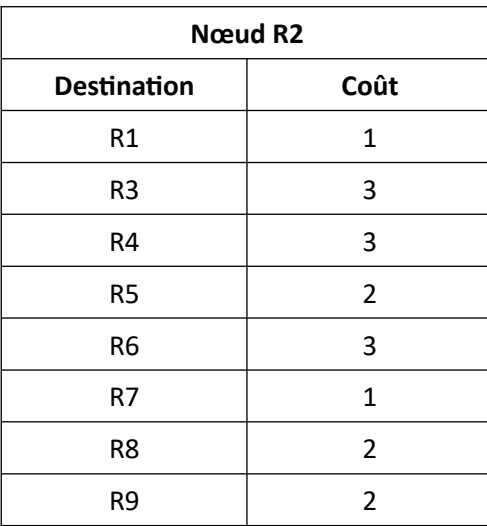

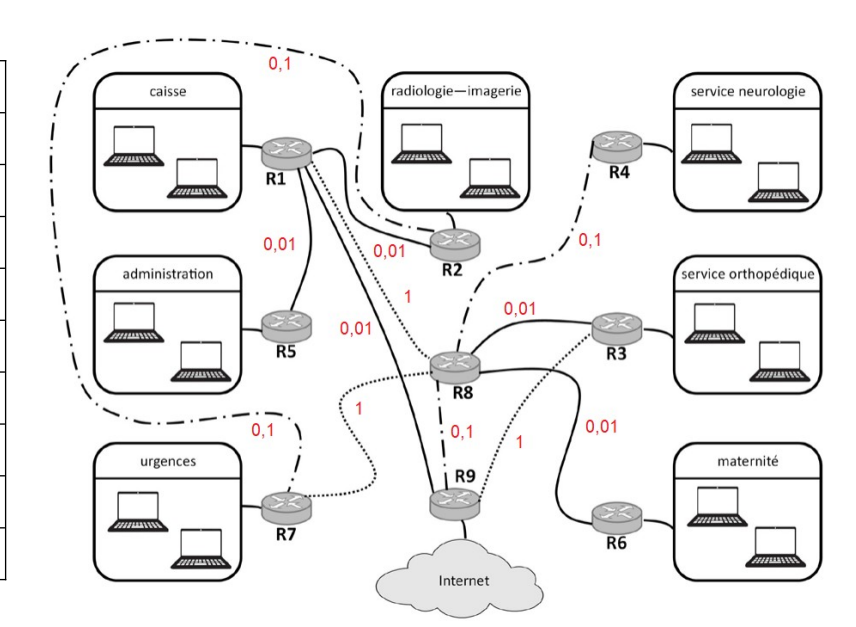

# **Q3**

 $c = 10<sup>8</sup> / (10.10<sup>9</sup>) = 0.01$ 

### **Q4**

neurologie → R4 → R8 → R9 → R1 → R2 → radiologie

### **Partie B**

# **Q5**

Tardus Kylian

Montpart Vincent

# **Q6**

SELECT num\_SS

FROM patient

WHERE service = 'orthopédique'

AND date LIKE '%/%/2023'

ORDER BY num\_SS

# **Q7**

SELECT examen.type, examen.date FROM examen JOIN patient

ON examen.num\_SS = patient.num\_SS WHERE patient.nom = 'Baujean' AND patient.prenom = 'Emma' ORDER BY examen.date

# **Q8**

SELECT patient.nom, patient.prenom FROM patient JOIN consultation ON patient.num\_SS = consultation.num\_SS JOIN medecin ON consultation.id\_medecin = medecin.id\_medecin WHERE medecin.nom = 'ARNOS' AND medecin.prenom = 'Pierre' ORDER BY patient.nom, patient.prenom

# **Partie C**

### **Q9**

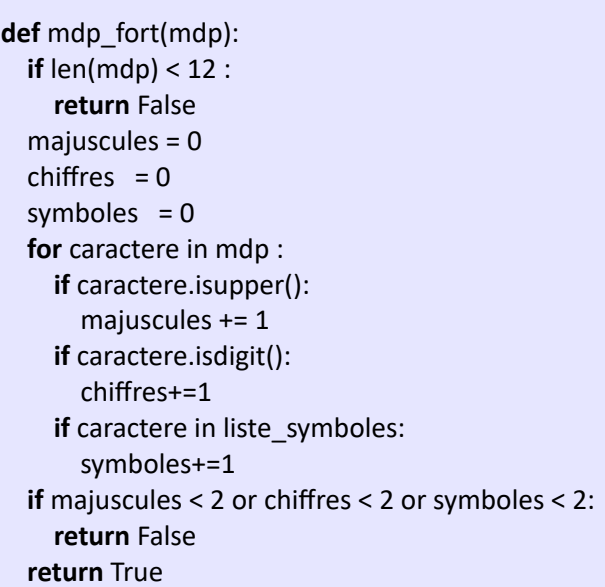

### **Q10**

```
def creation_mdp(n, nbr_m, nbr_c, nbr_s):
  mdp = " caracteres =' abcdefghijklmnopqrstuvwxyz' + \
     'ABCDEFGHIJKLMNOPQRSTUVWXYZ0123456789' + \
     '#@!?%<>=€$+-*/&'
   majuscules = 0
  chiffres = 0
```

```
symboles = 0 while len(mdp) < n or majuscules < 2 or chiffres < 2 or symboles < 2:
   # la variable 'c' contient un caractère
   # choisi aléatoirement dans la variable 'caracteres'
   c = choice(caracteres)
   if c.isupper():
     majuscules += 1
   if c.isdigit():
     chiffres+=1
  if c in liste_symboles:
     symboles+=1
  mdp = mdp + c return mdp
```
#### **Q11**

```
def recherche_mot(mdp):
   mot = transforme(mdp)
   trouve = []
  i = 0 while i < len(mot):
     if mot[i].isdigit(): # si le caractère est un chiffre
      i = i+1 elif mot[i] in liste_symboles:
      i = i+1 else:
       # si le caractère est une lettre, on prend les
       # lettres qui la suivent jusqu'au moment où
       # on trouve un chiffre ou un symbole
       chaine = ''
       while not(mot[i].isdigit() or mot[i] in liste_symboles):
          chaine = chaine + mot[i]
         i = i+1 trouve.append(chaine)
   return trouve
```
#### **Q12**

**def** mdp\_extra\_fort(mdp : str) -> bool: """" @parammdp -- une chaîne de caractères mdp @return True si mdp est un mot de passe extra fort et False sinon """" for mot in recherche\_mot(mdp): **if**  $len(mot) > 3$ : **if** mot in dicoFR: **return** False **return** True